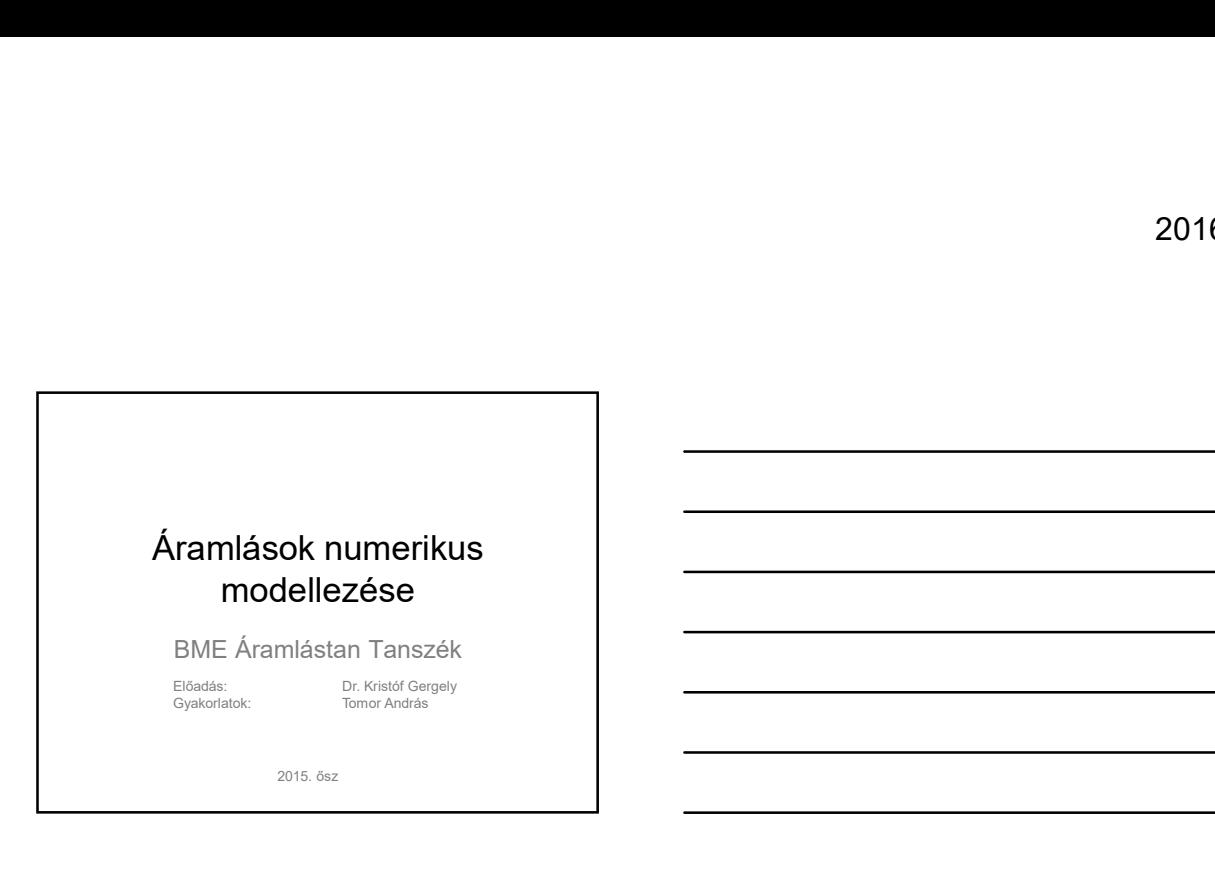

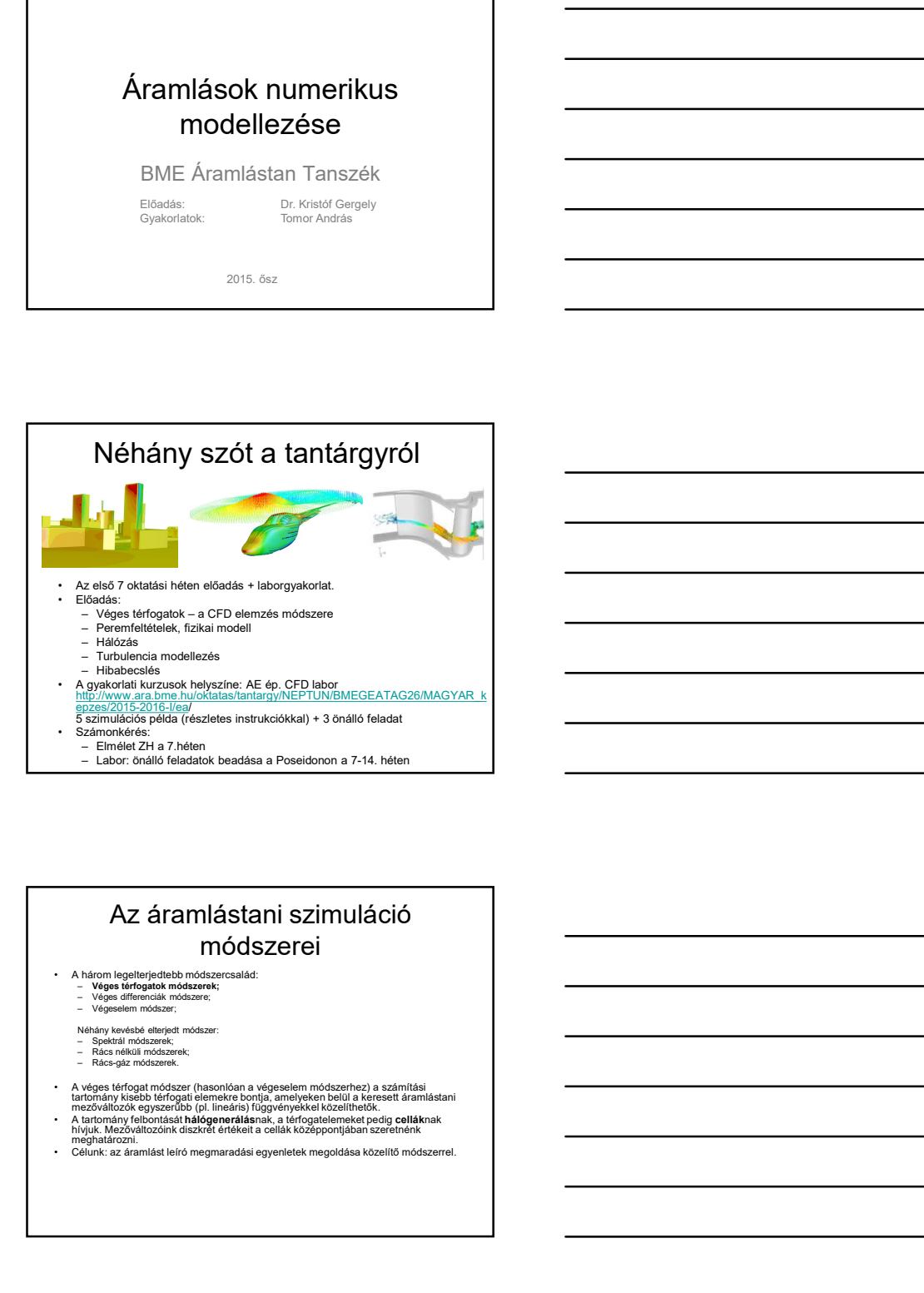

## Az áramlástani szimuláció

- 
- 
- 
- 
- 
- 

- 
- 

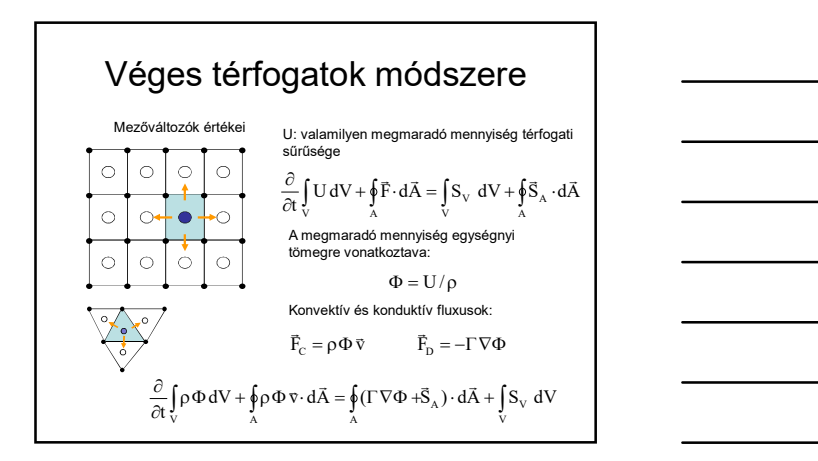

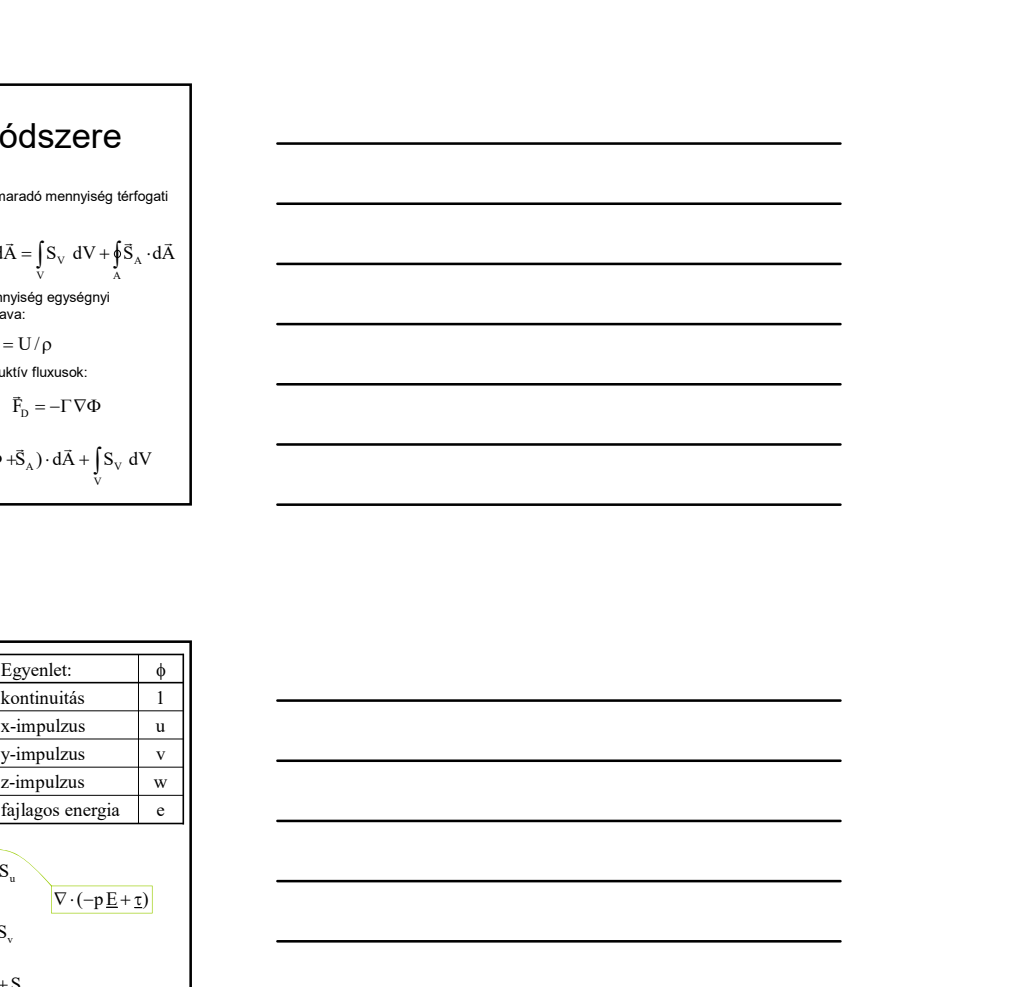

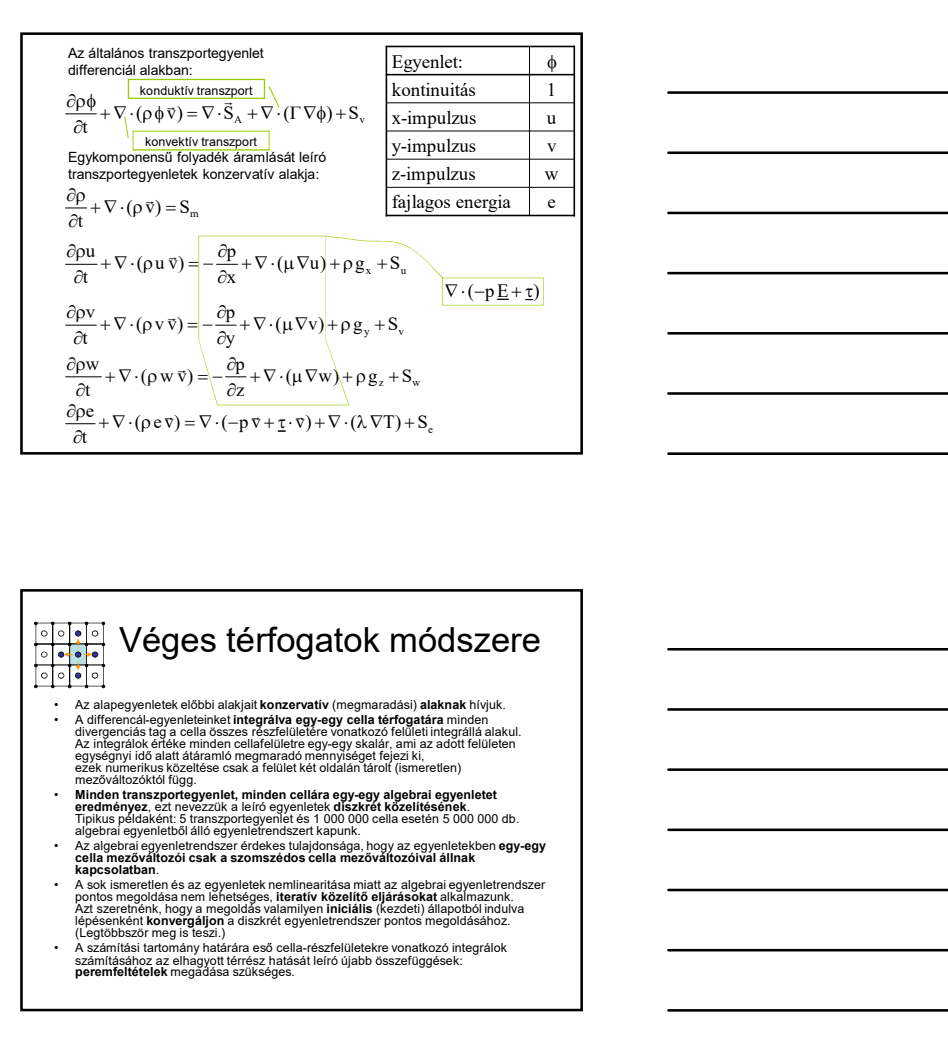

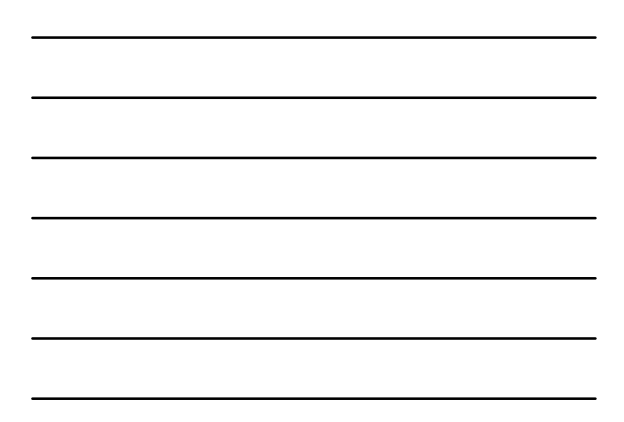

## <mark>ାର୍ଚ୍ଚ</mark> Véges térfogatok módszere<br>ବାର୍ଚ୍ଚ

- -<br>
1-1<br>
alapegyenletek előbbi alakjali **konzervatív** (megmaradási) **alaknak** hívjuk.<br>
Azi alapegyenletek előbbi alakjali **konzervatív** (megmaradási) **alaknak** hívjuk.<br>
Azi integráló krieke minden cellafelületre egy-egy ska
- 
- 
- 
- 

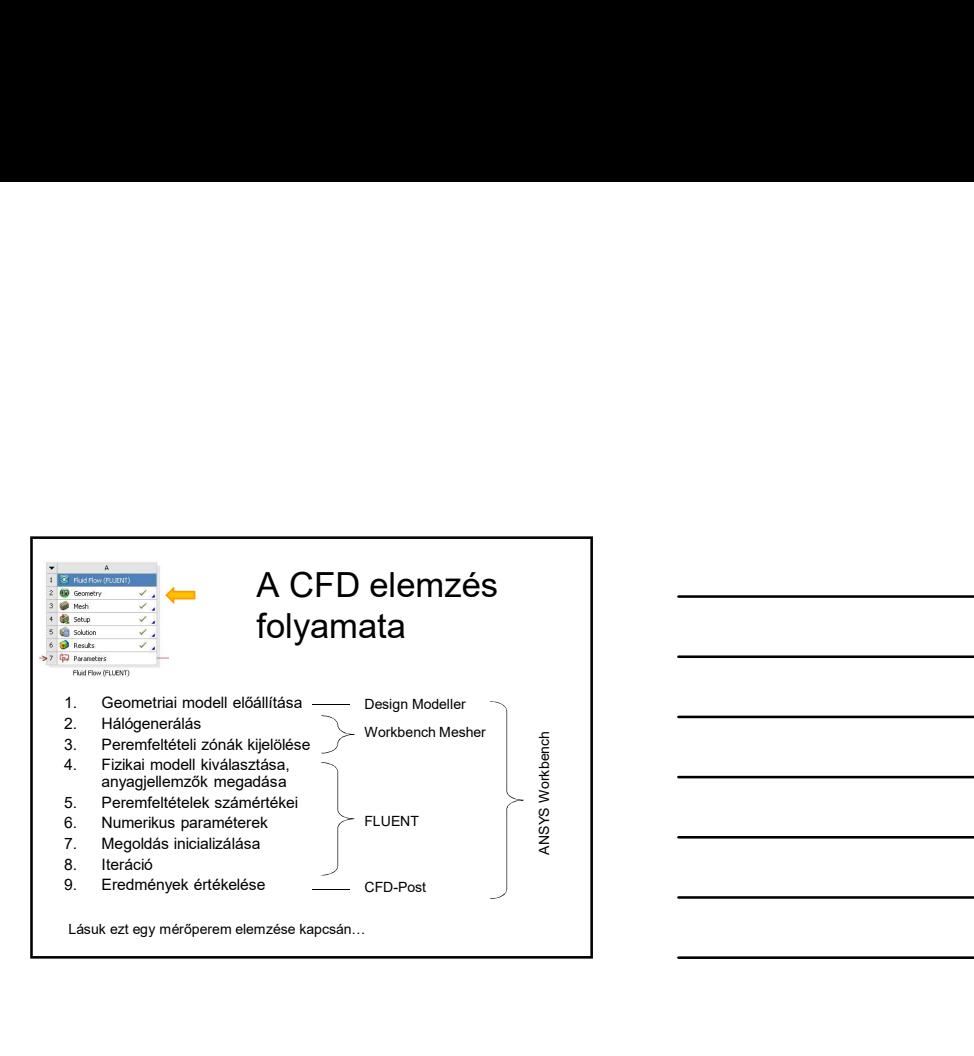

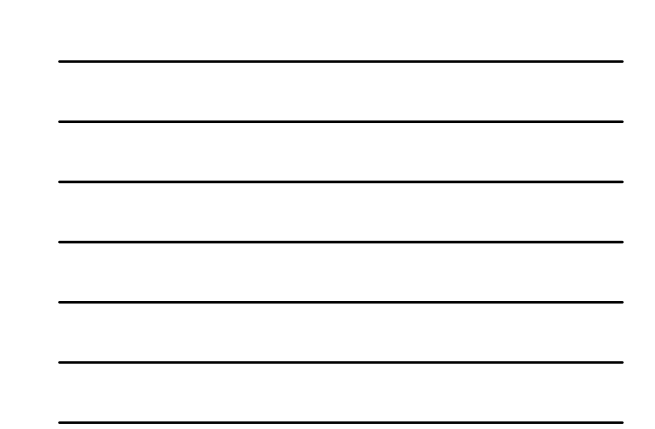